# **PILOT MESSAGES**

Axios Products, Inc 1373-10 Veterans Highway Hauppauge, NY 11788-3047 Sales/Administration: (800) 877-0990 Technical Support: (631) 979-0100 Telecopier (Fax): (631) 979-0537

## **Preface**

This publication contains information necessary for the operation of PILOT, a family of proprietary program products used for performance management and capacity planning. It provides data processing managers, system programmers, and capacity planners with information required to use this product.

Information in this publication is subject to significant change.

## **THISMANUALISPROVIDEDFOR THESOLE AND EXCLUSIVE USE OFTHE CUSTOMER. THE MATERIAL CONTAINED IN THIS MANUAL IS CONFIDENTIAL AND SHOULD BE SO TREATED. COPIES MAY BE PURCHASED FROM AXIOS PRODUCTS, INC. ANY UNAUTHORIZED REPRODUCTION OF THIS MANUAL IS PROHIBITED.**

## **Sixth Edition (November, 1999)**

This edition applies to Version 1.7 of the PILOT program products and to all subsequent versions and modifications until otherwise indicated in new editions or newsletters.

**© Copyright 1987-1999 KLM Technical Specialties, Inc. All rights reserved. Axios Products, Inc., exclusive distributor.**

# **Contents**

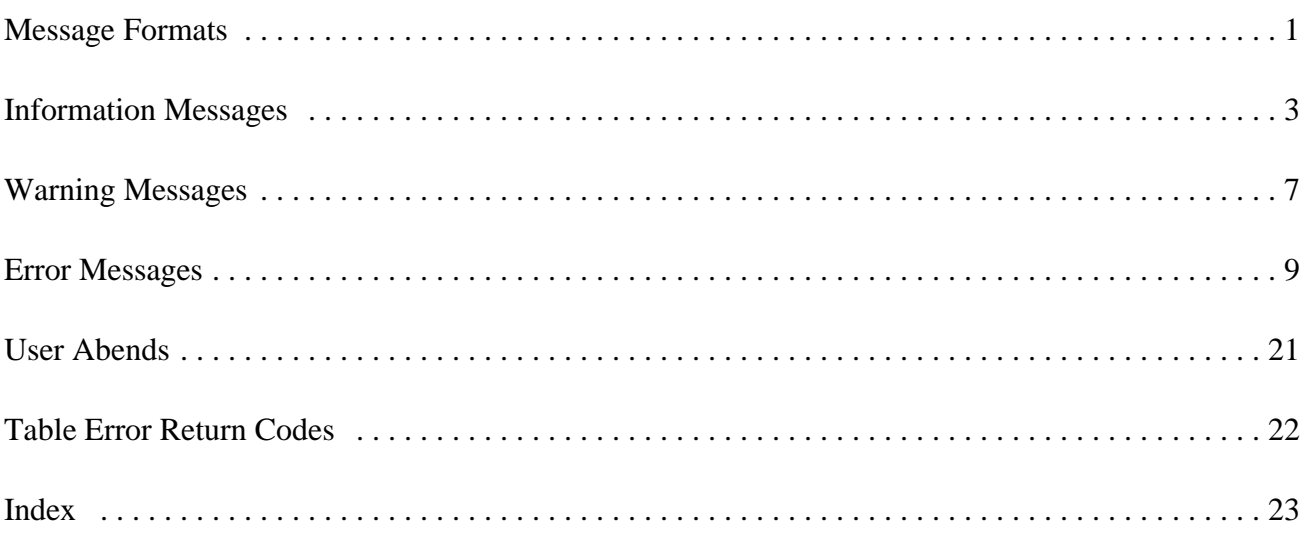

# **Message Formats**

All PILOT messages have a message number in **W** the following format: is used for warning messages pointing out

# PILOTxxxE

### **I**

The message numbers will be in the range of

PILOTxxxI action taken by PILOT. These messages PILOTxxxW are numbered 100-199. possible errors or omissions and the default

### **E**

where: is used for error messages. The message **xxx** venting PILOT from continuing. The mesis a unique message number. sage numbers will be in the 200-999 range. text will indicate the problem which is pre-

indicates that the message is informational. Miscellaneous messages and User Abends

001 to 099. Miscellaneous unnumbered messages and User Abends are included at the end of this section of the manual.

# **Information Messages**

### **PILOT001I PILOT004I SEVERE ERROR NO RECORDS EX- \*\*\*\*READSMF EXIT ACTIVE TRACTED\*\*\*\*\* MODULE=XXXXXXX,**

A serious error has occurred and the run is terminated. A syntax or logic error was de- The exit is given control with the parameters(if tected. The statistics log will contain additional any) to process each record extracted. Promessagesto point to the problem. Correct the gram READSMF passes each record to the cause of the error and resubmit the job. active exit.

# **PILOT002I PILOT005I ON CONTROL CARD**

The time range specified on the control card All records will be processed. was not found in the input data set. A completion code of 8 is given at step termination.

### **PILOT003I CHECKSYSUT1, DATASETMAY NOT** Program READSMF invoked SORT to detect **CONTAIN THE DATA SPECIFIED** and delete duplicate records.

The criteria specified in the control cards were not met with the input data set. Optional key **PILOT007I** word such assystem, account, etc.should be **ISMF OPTION ACTIVE. LINK TO** checked. Also refer to message PILOT002I. **IFASMFDP WAS SUCCESSFUL**

# **PARMS=YYYYYYY/NONE**

# **CHECK REQUESTED TIME FRAME READSMF DEFAULT VALUES USED**

This indicates that SYSIN DD was dummied.

## **PILOT006I SORT IS ACTIVE FOR NODUP**

Program READSMF invoked program IFASMFDP to clear the system SMF data set after it was successfully copied.

## **PILOT008I** reply of YES will clear the data set, a reply of **ESTAE MACRO FAILED NO ERROR** "NO" will not clear the data set. **RECOVERY ESTABLISHED**

Recovery for system 002 abends can not be **CCYYDDD.HH.MM MVS=mmm,** provided. Processing continues. This message **SU/SEC=ssssss,IPS=pp,ICS=ii,HIGH** isissued if program READSMF does not have **PGN=xxxx** sufficient virtual shortage. If an 002 abend occurs, increase the region size. This message describes the input file RMF

## **THE DATA SET IS ALREADY OPEN,** and ICS from which the record was built; and **AND WILL NOT BE FORMATTED** xxxx isthe highest performance group defined

The system SMF data set was opened by another job. Processing continues but IFASMFDP will not be called to clear the **PILOT012I** data set. Another job may be using the active **PARMLIB SUBSYSTEM=ssssssss,** data set. The dump is complete, but the data **TRXNAME=tttttttt, CTL=cccc**, set is not cleared. Either another job is running **RPT=rrrr** to clear the data set or a OS command was not issued to switch the active SMF data set. This message shows the definition of a report If this last case is true, use the sample IEFU29 performance group in the ICS. exit and review the installation procedures for this function.

### **PILOT010I READY TO RESET DSN=SYS1.MANx** Displays the member in SYS1.PARMLIB **\*nn PILOT010I REPLY YES TO RESET** processed to define report performance **THE DATA SET RBA TO 0 OR REPLY** groups. **NO**

This two line message indicates that the system SMF data set was processed by program READSMF and is ready to be cleared. Processing continues. IFASMFDP will be called to clear the data set if "YES" is replied. A

# **PILOT011I**

**PILOT009I** record; pp and ii are the suffixes for the IPS Type 72 record, where: mmm is the MVS release; ssssss is the SRM constant found on the for this record.

### **PILOT013I**

## **PILOT010I mmmmmmmm IEAICScc PARMLIB OPENED FOR MEMBER=**

## **PILOT014I PILOT017I RECFM=VBS, DFP DEFAULT QSAM ACCESS. BLOCKSIZE USED**

use a half track blocking factor when DCB tion. This phase obtains all of the member parameter BLKSIZE=0 is specified. If no names that will be processed in the conversion. DCB parameters are specified for SYSUT2, this default will be used.

### **PILOTINFORMATIONMESSAGESFOR XXXXXXXX THE CONVHIST PROGRAM**

**PILOT 1.7 History Conversion Program -** cluded in the conversion process. **Copyright Axios Inc. 1999.**

The CONVHIST program issues this initial **PILOT019I** copyright message prior to processing the **NUMBER OF DIRECTORY**

## **HISTORY CONVERSION HAS COM-** directory blocks and members encountered in **PLETED. HIGHEST RETURN CODE** = the initial scan of the input history file's direc-**XXXX.** tory.

This message indicates the CONVHIST programhas completed convertingthe history **PILOT021I** the highest exception response to any of its **BER: XXXXXXXX** internal processing.

# **\*\*\*SYSUT2 LRECL=32756, CLOSING HISTORY INPUT FILE FOR**

DFP release 3.1 and above will automatically first pass of the history file's directory informa-The CONVHIST program has completed its

# **PILOT018I FOUND HISTORY MEMBER NAME:**

**PILOT015I** scan of the input history file, and will be in-This message states the indicated member name was found during the initial directory

# history files. **BLKS=XXXXXX, AND NUMBER OF MEMBERS=XXXXXX.**

**PILOT016I** This message reflects the total number of

# file, and received the return code indicated as **LOADING DIRECTORY FOR MEM-**

During the second phase, CONVHIST obtains enough storage to save information about each history member, and then proceeds to load that directory information into the storage. This

message indicates the member being pro- **PILOT025I**

# **BLKS=XXXXXX FOR XXXXXX MEM-** bers it has converted. **BERS.**

CONVHIST has completed the second phase, and has loaded directory information from the indicated number of directory blocks and members.

### **PILOT023I**

## **CONVERTED INPUT MEMBER XXXXXXXX TO OUTPUT MEMBER XXXXXXXX.**

The CONVHIST program is in the third phase, and has converted the indicated member from the shown input member name to the displayed output member name. Notice the member names are different.

### **PILOT024I CONVERTING MEMBER : XXXXXXXX**

The CONVHIST program is in the third phase, and indicates the input history member it is currently processing in this message.

# cessed during this second phase. **HISTORY MEMBERS CONVERTED = XXXXXX.**

**PILOT022I** The CONVHIST program has completed the **LOADED DIRECTORY** third phase, and indicates the number of mem-

# **Warning Messages**

### **PILOT101W** of the data set is valid. Contact the systems \*\*\*SYSUT2 DCB PARAMETERS programmer at your installation. Dynamic **FORCED IDENTICAL TO SYSUT1** allocationmayhave failed forthe control card

DCB parameters were not specified for module IFASMFDP can not be loaded. SYSUT2 with DISP=NEW. Program READSMF copies the DCB parameters from SYSUT1 to SYSUT2 and continues process- **PILOT104W** termination. If the input file was a tape and the **FILE xxxxxxx** output file is a disk, an abend S002 may occur (refer to the performance section of the PI- Program READSMF could not obtain I/O LOT/SMF manual ). counts for either an input or output file. Pro-

### **PILOT102W** The data collected is good, but effects the **NON-SWAP REQUEST WAS IGNORED** dynamic input feature of PILOT/SMF. Con-

Program READSMF was not generated with explanation of this condition. AUTH=Y at installation time. Processing continues. READSMF will not request that its address space become non-swapable. If **PILOT105W** option with the system programmer at your **240, TITLES WILL BE OMITTED** installation.

## **ISMF OPTION ACTIVE. LINK TO** channel pathsspecified or none are specified **IFASMFDP WAS UNSUCCESSFUL** and program SMFPC attempts to format all

The system SMF data set was backed up but a problem occurred when the data set was cleared. Processing continues. READSMF will not clear the system data set. The backup that is built and passed to IFASMFDP or the

# ing. A completion code of 4 is given at step **UNABLE TO GET STATISTICS FOR**

cessing continues. This will occur if a RDJFCB macro fails after files are processed. tact Axios technical support for a further

# performance is a major factor, discuss this **LRECL OF RECORD GREATER THAN**

**PILOT103W** occurs when program SMFPC has too many The maximum length of a record for processing by Lotus 1-2-3 is 240 bytes. This error channel paths.

# **FOR TSO PGN=yyyy**

Program SMFPC can only process 4 periods The report performance group defined in the for a TSO performance group. Additional ICS specified was not found on the current periods are ignored. RMF 72 record. The IPS/ICS may have

### **PILOT107W**

## **\*\* WARNING PERFORMANCE PILOT110W GROUP DEFINITION CHANGED DUR- CPU INTERVAL RECORD MISSING, ING PROCESSING OVERHEAD CALCULATIONS MAY**

The number of performance groups found during processing was increased from the first RMF type 70 records are required as input to definition read. An additional entry is made in calculate the un-captured MVS overhead. our tables to accommodate the new performance group. This is usually caused by a different IPS being used. This may not be an **PILOT111W** changed. The data may need to be analyzed **FOR WORKLOAD** separately.

### **PILOT108W**

## **PGN=nnn NOT FOUND IN RECORDS PROCESSED PILOT112W**

A user-defined workload specified a perfor- **WIL NOT BE PROCESSED** mance group that was not found on the input

### **PILOT106W PILOT109W**

# **\*\* ERROR \*\* MORE THAN 4 PERI- RPGN=xxxx FOUND IN ICS BUT NOT ODS IN A PERFORMANCE GROUP IN CURRENT IPS. HIGHEST**

changed in the input file.

# **BE INVALID**

# error if the other performance groups were not **PERFORMANCE GROUP NOT FOUND**

Auser-defined workload performance group was not found. It may not exist in the input file.

# **RPGN=nnnn FOR SUBSYS=ssssssss**

file. Auser-definedworkload report performance group will not be processed because it cannot be found in the IPS.

# **Error Messages**

## **PILOT201E PILOT204E MISSING\*\*\*\*\* CORRECTLY SPECIFIED**

The specified keyword is required for program A syntax error of some type. Parenthesis must READSMF processing (SELECT, START, be used for multiple selections. Only numbers and END). The run is terminated with a com- are valid input. The run is terminated with a pletion code of 16. No input records are completion code of 16. No input records are processed. processed.

# **INCORRECTLY SPECIFIED INCORRECTLY SPECIFIED**

Asyntax error ofsome type (not enough digits, A syntax error of some type. Too many completion code of 16. No input records are used, etc. The run is terminated with a comprocessed. pletion code of 16. No input records are

# **PILOT203E \*\*ERROR\*\* DATE SEQUENCE IL- PILOT206E**

The date on the END keyword is earlier than the date on the START keyword. The run is The above text is not acceptable to program terminated with a completion code of 16. No READSMF. This could be a keyword incorinput records are processed. The rectly spelled or specified. A missing comma

# **\*\*ERROR\*\* KEYWORD 'XXXX' \*\*ERROR\*\* SELECT KEYWORD IN-**

### **PILOT202E PILOT205E**

# **\*\*ERROR\*\* START/END KEYWORD \*\*ERROR\*\* ACCOUNT KEYWORD**

no digits, etc.). The run is terminated with a alphanumeric characters, a parenthesis is not processed.

# **LOGICAL \*\*ERROR\*\* xxxxxxxxx IS AN INVAL-ID KEYWORD**

or parenthesis could cause a valid keyword to become invalid. The last case would cause another message to be issued. The run is terminated with a completion code of 16. No input records are processed. If no other

messages are issued the cause may be a com- **PILOT210E**

# **RECORDS**) a return code of 16. No input records are

The TIME=M parameter was specified. This parameter is only valid when processing RMF records. Only types 70-79 are valid. The run **PILOT211E** No input records are processed. **CORRECTLY SPECIFIED**

# **ED WITH A COMMA EXPECTED** fied. The run isterminated with a completion

Another control card was expected, but none was found. The run is terminated with a com-<br> **PILOT212E** pletion code of 16. No input records are **\*\* XX RETURN CODE FROM SORT \*\*** processed.If no other messages are issued the **CHECK SORT MESSAGES\*\*** cause may be a comment specified incorrectly.

# **IFIED RANGE** \*\*\*\*\*\*\*\*\*\* code of 16. No other processing is done.

Program READSMF did not find records that fall between the START= and END= parame- **PILOT213E** give the date range found on the input file. A **INCORRECTLY SPECIFIED** return code of 8 is given.

## ment incorrectly specified. **HISTORY OPTION MUST BE ACT-IVE WITH ISMF OPTION**

**PILOT207E** Program READSMF will not dump and clear **\*\*ERROR\*\* ONLY TYPES 70 - 79 ARE** a system SMF data set without the presence of **VALID WITH TIME=M (RMF** an audit data set. The step is terminated with processed.

# is terminated with a completion code of 16. **\*\*ERROR\*\* SYSTEM KEYWORD IN-**

**PILOT208E** message will be issued if it is specified more **\*\*ERROR\*\* CONTROL CARD END-** than once or too many characters are speci-**CONTINUATION** code of 16. No input records are processed. The SYSTEM= keyword is in error. This

**PILOT209E** storage or work space, or a missing DD state-**\*\*\*\* NO RECORDS FOUND IN SPEC-** ment. The run isterminated with a completion SORT failed when the NODUP option was chosen. Most likely causes are insufficient

# ters. Processing continues. READSMF will **\*\*ERROR\*\* XXXXXXXX KEYWORD**

A syntax error of some type. For multiple values the required parenthesis were not used, etc. The run isterminated with a completion **PILOT217E**

### **\*\*ERROR\*\* MORE THAN 50 JOB** JCL job stream. The run isterminated with a **ENTRIES SPECIFIED IN JOBNAME** completion code of 16. **KEYWORD**

The capacity of READSMF's internal table of **PILOT218E** run isterminated with a completion code of 16. **INCORRECTLY SPECIFIED** No input records are processed. Use the mask feature of the JOBNAME keyword to The PEAKTIME= keyword is in error. Paspecify fewer than 50 entries. The renthesis and commas must be used in this

Reserved.

## **PILOT216E \*\*ERROR\*\* MORE THAN 16 PER-MODULE XXXXXXXX NOT FOUND, FORMANCE GROUPS SPECIFIED EXIT IGNORED**

A BLDL macro failed to locate the exit speci-specified for TSO for program SMFPC. The fied in the EXEC card PARM field. The run is run is terminated with a completion code of 16. terminated with a completion code of 16. No input records are processed.

# code of 16. No input records are processed. **\*\*ERROR\*\* XXXXXXX DDCARD MISSING**

**PILOT214E** The indicated DD card must be included in the

# job names or masks has be exceeded. The **\*\*ERROR\*\* PEAKTIME KEYWORD**

**PILOT215E** pletion code of 16. keyword. Two time fields are specified forthis keyword. The run is terminated with a com-

# **PILOT219E**

More than 16 performance groups were

### **PILOT220E \*\*ERROR\*\* INVALID PARM SPEC-IFIED**

A syntax error occurred while processing the parameter field of the EXEC statement. The run isterminated with a completion code of 16.

# **PILOT221E PILOT224E \*\*ERROR\*\* GETMAIN FAILED FOR LINK TO IFASMFDP FAILED,**

There was not enough virtual storage to process the data. The run is terminated with a This message indicates that program READcompletion code of 16. Correct this problem SMF could not clear the SMF data set for one by increasing the region size and resubmit the of the following reasons: job.

## **DYNAMIC ALLOCATION ERROR** are not authorized. **REASON CODE xxxx ERROR CODE** 3. Program IFASMFDP could not be **yyyy** loaded.

A member in the History file was found that When this message isissued, the dump of the met the specified criteria, but the volume was SMF data set is valid, but the system data set not available for use. The reason and error will not be cleared. If a reply of "U" is given codes are returned by the dynamic allocation the step will abend. If a reply of "C" is given SVC. An explanation of these values can be the step will complete with a condition code of found in MVS Systems Programming Library: 8. Correct the above problem and resubmit Job Management. The member is not pro-<br>the job, or use IFASMFDP to clear the data cessed and module RDSMFDYN continues to set if a reply of "C" was given. search the History file.

## **\*\*ERROR\*\* MORE THAN FOUR PE- PASSED FROM USER EXIT RIODS FOUND IN A PERFORM-ANCE GROUP** An exit loaded by program READSMF en-

more than four periods for a control perfor- condition code 16. Check for additional error mance group in the current record. The re-<br>messages written by the user exit. cord is not processed as a separate period, and is ignored.

# **TABLE REPLY C TO CONTINUE OR U TO ABEND.**

- 1. Program READSMF could not Load program RDSMFAUT.
- **PILOT222E** 2. Programs READSMF and RDSMFAUT
	-

### **PILOT225E**

# **PILOT223E TERMINATION RETURN CODE**

A TSO performance group is defined with to be terminated. The run is terminated with a countered an error and requested processing

## **PILOT226E PILOT401E DYNAMIC ALLOCATION FAILED xxxxxxxx RMFCTL OPEN FAILED FOR SYSUT1**

A request to dynamically allocate the input file the xxxxxxxx routine. The run is terminated failed because a suitable member could not be with a completion code of 16. Look for addifound in the History file. The run is terminated tional messages concerning this file in the JES with a condition code 16. Ensure that the log. date, time, and selection fall within the range of one the members in the History file.

# **PILOT229E**

While processing a request for extraction by nated with a completion code of 16. Look for account numbers, program READSMF en- additional messages concerning this error. countered an error in the record. The record is ignored and processing continues. Ensure that READSMF was generated properly and **PILOT403E** your installation. It is possible that a non-IBM SMF record may cause this error. If the An internal error occurred in the routine product is installed properly, call the Axios xxxxxxxx. The buffer was not large enough to technical support group for further assistance. handle the control cards. The run is terminated

### **PILOT230E DUMPED FAILED FOR DSN=SYS1.MANx PILOT404E**

An I/O error may have occurred and program READSMF and/or IFASMFDP could not A duplicate control card was found by the process the data set. All records that were xxxxxxxx routine. The run isterminatedwith a written up to this point are good on the output completion code of 16. Look for additional file(s). Contact your systems programmer for messages concerning this error. additional help. Contact Axios Products technical support group with all the documentation.

The control card file could not be opened by

## **PILOT402E xxxxxxxx INVALID CONTROL CARD**

**ACCOUNT POSITION ERROR** A syntax error was found in the control card file bythe xxxxxxxx routine. The run istermi-

# the account positionwasspecified correctlyfor **xxxxxxxx DICTIONARY OVERFLOW**

with a completion code of 16. Contact the Axios technical support group.

# **xxxxxxxx DUPLICATE CARD**

### **PILOT405E** keyword does not start in column one and is **xxxxxxx INVALID CONTINUATION** followed by at least one space.

A multiple card format of a keyword is in error. Routine xxxxxxxx processed the control **PILOT409E** card. The run isterminated with a completion **xxxxxxxxx KEYWORD HAS AN IN**code of 16. Look for additional messages **VALID VALUE** concerning this error. Ensure that a comma is followed by a space. An unknown value was found on a keyword

# **WORD ERROR** is followed by at least one space.

A syntax error was found. The run is terminated with a completion code of 16. Look for **PILOT410E**

### **xxxxxxxxx IS AN INVALID KEY-** eight characters for a valid name. **WORD**

An unknown command was found on a card. **PILOT411E** of 16. Look for additional messages concern- **ECTLY SPECIFIED** ing this error. Ensure that the keyword does not start in column one and is followed by at The GROUP= keyword is in error. Parentheleast one space. Sis and commas must be used in this keyword.

### **PILOT408E**

### **xxxxxxxxx IS A DUPLICATE KEY-WORD PILOT412E**

A keyword command was found at least **ECTLY SPECIFIED** twice. The run is terminated with a completion code of 16. Only the "WKLD" keyword can Program SMFPC30 found a syntax error. be specified more than once. Ensure that the Parenthesis and commas must be used in this

**PILOT406E** messages concerning this error. Ensure that **xxxxxxxxx CONTROL CARD KEY-** the keyword does notstart in column one and control statement. The run is terminated with a completion code of 16. Look for additional

### additional messages concerning this error. **\*\* ERROR \*\* DDNAME INCORR-ECTLY SPECIFIED**

**PILOT407E** The DDNAME= must be specified with up to

# The run isterminated with a completion code **\*\* ERROR \*\* GROUP= INCORR-**

The run is terminated with a completion code of 16.

# **\*\* ERROR \*\* JOB/ACT INCORR-**

keyword. Ensure the correct length is used for **INVALID CPU MODEL SPECIFIED** account numbers and no more than eight characters are used for a job name.<br>An unknown CPU model without the SPEED=

A buffer for 400 control cards is used to parse job. the ICS. Delete any control cards that only have comments if it would bring the total number of input cards below 400. **PILOT424E**

### **xxxxxxxxx IS AN INVALID OPERAND**

keyword. The run isterminated with a com- Ensure that the correct number of digits are pletion code of 16. Look for additional mes- specified. sages concerning this error. Ensure that the keyword does not start in column one and is followed by at least one space. **PILOT425E**

### **PILOT422E**

## **INVALID VOLSER FOR A DEVICE** The MIPS= operand has a syntax error. The **SPECIFIED** run is terminated with a completion code of 16.

A syntax error occurred for the DEVICE fied. keyword. The run is terminated with a completion code of 16. Ensure that the keyword does not start in column one and is followed by **PILOT426E** at least one space. If an "\*" is used as a mask, **MORE THAN 99 REPORT PGNS FOR** ensure that "(" and ")" were used. Volume **ONE CONTROL PERFORMANCE** names are 6 characters or less and must be **GROUP** separated by commas.

### **PILOT423E**

**PILOT420E** code of 16. See the techniques section of the **MORE THAN 400 CARDS IN ICS** manual for CPU model namesincluded with operand was specified on the CPU control card. The run is terminated with a completion PILOT. Correct the problem and resubmit the

# **PILOT421E IFIED (XXXX.YY) INVALID CPU MODEL SPEED SPEC-**

An unknown sub-command was found for a run is terminated with a completion code of 16. The SPEED= operand has a syntax error. The

# **INVALID CPUMIPSPEED SPECIF-IED (XXX.YY)**

Ensure the correct number of digits are speci-

A storage limitation of 99 report performance groups is assigned for each control performance group.

# **PILOT427E PILOT431E OPENED PREVIOUS ERROR**

ICS parameter was specified and the data set Output files created are invalid and additional

# **PILOT428E PILOT432E FOUND CESSING**

### **PILOT429E** be invalid. **ERROR PROCESSING ICS**

Ensure that the ICS has valid syntax for the **PILOT433E** contact Axios Products, Inc. technical support. **FOR NON-XA** Print copies of the ICS and IPS for installation.

# **PERFORMANCE GROUP DEFINI-** specified.

## **TION CHANGED DURING PROCESS-ING**

file being processed. This error will cause the **FOUND, PROCESSING TERMINATED** model generator to terminate. This is a warning message for program SMFPC, and processing IBM 3880-23 and 3990-03 are the only types will continue if possible.  $\qquad \qquad$  of controllers supported using RMF cache

# **PARMLIB DDCARD COULD NOT BE MODEL NOT GENERATED DUE TO**

could not be opened. messages will point to the specific problem.

# **PARMLIB MEMBER xxxxxxxx NOT CPU SPEED CHANGED DURING PRO-**

The PARMLIB data set was opened, but The CPU SRM constant changed during the member could not be found in the data set processing of the input file. This is a fatal error allocated by the PARMLIB DD card.  $\blacksquare$  for the model generator program SIMBUILD. Program SMFPC will attempt to continue to process the input file. The current interval may

# appropriate operating system. If no other **AUTO SPECIFIED FOR SPEED OP**message was issued with this error message **ERAND ON CPU CONTROL CARD**

**PILOT430E** terminated. The SPEED parameter must be The SRM constant is not in the RMF records created on non-XA systems. Processing is

### **PILOT450E**

# The IPS changed in the time frame of the input **UNKNOWN CONTROLLER TYPE**

reporter records.

# **PILOT451E PILOT503E TERVALS CAN NOT BE COMBINED xxxK**

Data can not be combined for a DASD unit There is not enough virtual storage to run the because the geometry of the controllers has program. The run is terminated with a comchanged and the statistics will not be meaning- pletion code of 16. Increase the amount of ful. Storage on the EXEC statement in the JCL and

## **PILOT500E SMFPC110 MORE THAN 50 TRANS PILOT504E SPECIFIED SYSID - ssss NOT FOUND IN WORK-**

More than 50 transaction names were specified for an INCLUDE or EXCLUDE operand. The input file either contains additional systems The run is terminated with a completion code that are not to be processed or a mistake was of 16. Specify transaction names with a mask made defining the workload. to reduce the number of table entries then resubmit the job.

## **SMFPC110 TRAN NAME INCORR-ECTLY SPECIFIED** Detail records were not collected and full

The INCLUDE or EXCLUDE operand has a syntax error. The run is terminated with a completion code of 16. **PILOT506E**

### **PILOT502E**

# **SMFPC110 SYNTAX ERROR OC-** The input file could not be used asinput to the

The INCLUDE, EXCLUDE, IREG, or EREG sage PILOT507E is also issued. operand is incorrectly specified. The run is terminated with a completion code of 16.

# **CONTROLLER TYPE CHANGED, IN- SMFPC110 GETMAIN FAILED FOR**

resubmit the job.

# **LOADS DEFINED**

### **PILOT501E TISTICS NOT COLLECTED PILOT505E OVHD RECORD FOUND, SOME STA-**

statistics are not available.

# **MONITOR FILE NOT VALID FOR INPUT**

**CURRED** CICS program of PILOT/CICS. Contact Axios Products, Inc technical support if mes-

## **PILOT507E RDSMFDYN PARM LIST INVALID CICS VERSION UNKNOWN, STATIS-TICS** NOT **COLLECTED** A module built an invalid parameter list to

supported with this release of PILOT/CICS. Axios technical support for assistance. Contact Axios Products, Inc. technical support.

## **INCLUDE/EXCLUDEINCORRECTLY SPECIFIED** More than 30 volumes are needed to dynami-

The keyword is in error. Parenthesis and nated with a condition code 16. Do not use commas must be used in this keyword. The the dynamic allocation feature and resubmit the run is terminated with a completion code of 16. job.

## **PILOT601E PILOT605E**

An I/O error occurred while processing the history file directory. The run is terminated The program issued a request for storage with a condition code 16. Check that the data which failed. Please increase the REGION size set is not empty, and can be read via ISPF. in your JCL and run the job again.

# **PILOT602E PILOT606E**

A member was not found in the History library, but there was an entry in the directory. Pro-<br>The program issued a request to free storage cessing terminates. it obtained earlier in the process, and this

# **PILOT603E**

The input file into the CICS program was not terminated with a condition code 16. Contact dynamically allocate an input file. The run is

## **PILOT508E VOLUMES REACHED PILOT604E RDSMFDYN MAX NUMBER OF**

cally allocate an input file. The run is termi-

## **RDSMFALC DIRECTORY BLOCK GETMAIN REQUEST FOR WORKING COUNT ERROR STORAGE HAS FAILED, PROCESS TERMINATED.**

## **RDSMFALC FIND FAILED FOR MEM- FREEMAINFORGETMAINEDSTOR-BER AGE HAS FAILED, PROCESS TERMI-NATED.**

request has failed. This is probably a logic error which should not occur. Please contact technical support.

### **PILOT607E PILOT610E**

# **CATION. CODE = XXXX.**

The program attempted to open the 'SYS-<br>The program issued a FIND macro and re-PRINT' file, and this request failed. The ceived the above return code and reason code SYSPRINT DD statement is either missing, or as a response. Check the FIND macro return has been misdefined. Please correct the JCL, code/reason codes in the DFSMS Macro and run the job again. Instructions For Datasets manual to see if

### **PILOT608E**

## **OPENOFFILE"V1M5HIST" FAILED. PLEASE CHECK JCL ALLOCATION. PILOT611E**

5HIST' file, and this request failed. The V1M5HISTDD statement is either missing, or The program attempt to open the 'V1M7has been misdefined. Please correct the JCL, HIST' file, and this request failed. The and run the job again. V1M7HISTDD statement is either missing, or

### **PILOT609E**

# **GETMAIN LENGTH ERROR, OR FAILED TO OBTAIN DIRECTORY PILOT612E**

The program attempted to store directory **CODE = XXXX.** block information in a previously obtained storage area, and has run out of room in this The program performed a STOW macro, and storage area. This is probably a logic error in received the displayed return and reason the program, or it may mean the input HIS- codes as an exception response. Please check TORY PDS is being updated at the same time the return/reason codes in the DFSMS Macro the CONVHIST program is being run. Please Instructions For Datasets manual to see if there make sure access to the input HISTORY PDS is a correction that can be made to the JCL to is serialized, and run the job again. If the error fix the problem. If not, please contact technical persists, please contact technical support. support.

# **OPEN OF FILE "SYSPRINT" HAS ERROR OCCURRED DOING FIND FAILED. PLEASE CHECK JCL ALLO- MACRO RC=XXXX, AND REASON**

there is a cause that can be corrected via the JCL. If not, please contact technical support.

### The program attempt to open the 'V1M- **PLEASE CHECK JCL ALLOCATION. OPENOFFILE"V1M7HIST" FAILED.**

has been misdefined. Please correct the JCL, and run the job again.

# **BLOCK STORAGE. ERROR OCCURRED DOING STOW MACRO RC=XXXX, AND REASON**

### **PILOT620E PILOT633**

# **ENCOUNTERED. CALL TECHNICAL CESSFUL SUPPORT.**

An error has occurred which was not designed data set was successful. to be handled by the program. Please contact technical support.

### **SYNADF=unit,type,ddname,operation, error,ttr,accessmethod** The dynamic concatenation of a list of input

An I/O error occurred reading the HISTORY file. The results of the SYNADF request is displayed. Correct the error and rerun the job.

### **PILOT631**

### **DYNAMIC ALLOCATION ERROR REASON CODE-rrrr ERROR CODE-eeee**

The dynamic allocation of an input or output data set failed. The SVC 99 reason and error codes received by module RDSMFDYN are displayed.

### **PILOT632**

## **DYNAMIC CONCATENATION ER-ROR REASON CODE-rrrr ERROR CODE-eeee**

The dynamic concatenation of a list of input data sets failed. The SVC 99 reason and error codes received by module RDSMFDYN are displayed.

# **AN UNEXPECTED ERROR HAS BEEN DYNAMIC ALLOCATION WAS SUC-**

The dynamic allocation of an input or output

## **PILOT630E SUCCESSFUL PILOT634 DYNAMIC CONCATENATION WAS**

data sets was successful.

# **User Abends**

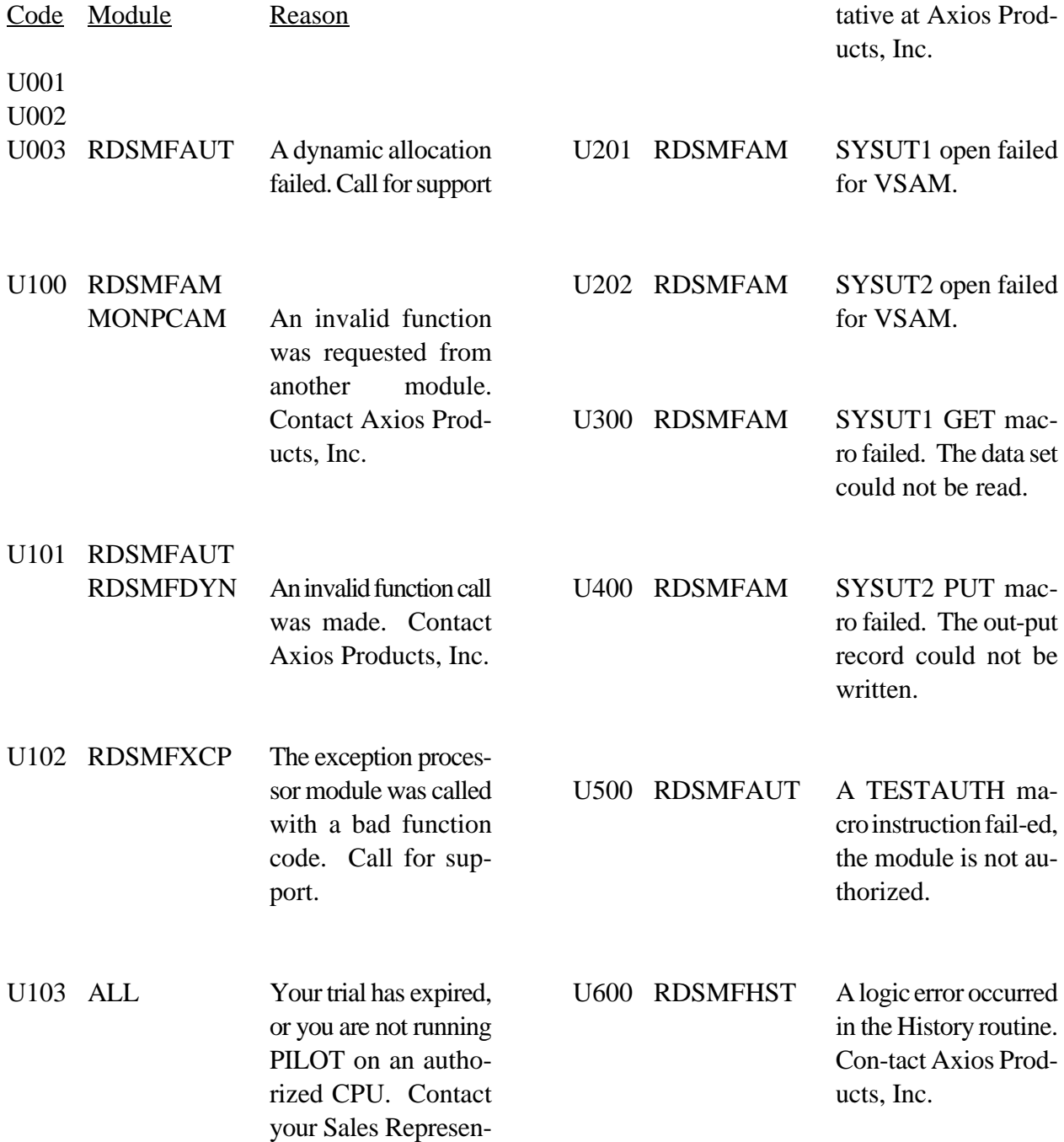

U700 READSMF This message is issued if you reply "U" to abend in response to message PILOT224E.

### **Table Error Return Codes**

The following errors indicate that there is not enough virtual storage. All other table errors are internal errors which should be reported to Axios Products, Inc. technical support.

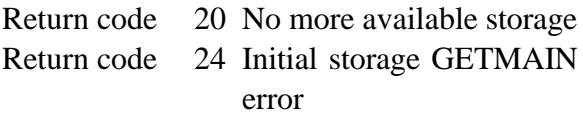

# **Index**

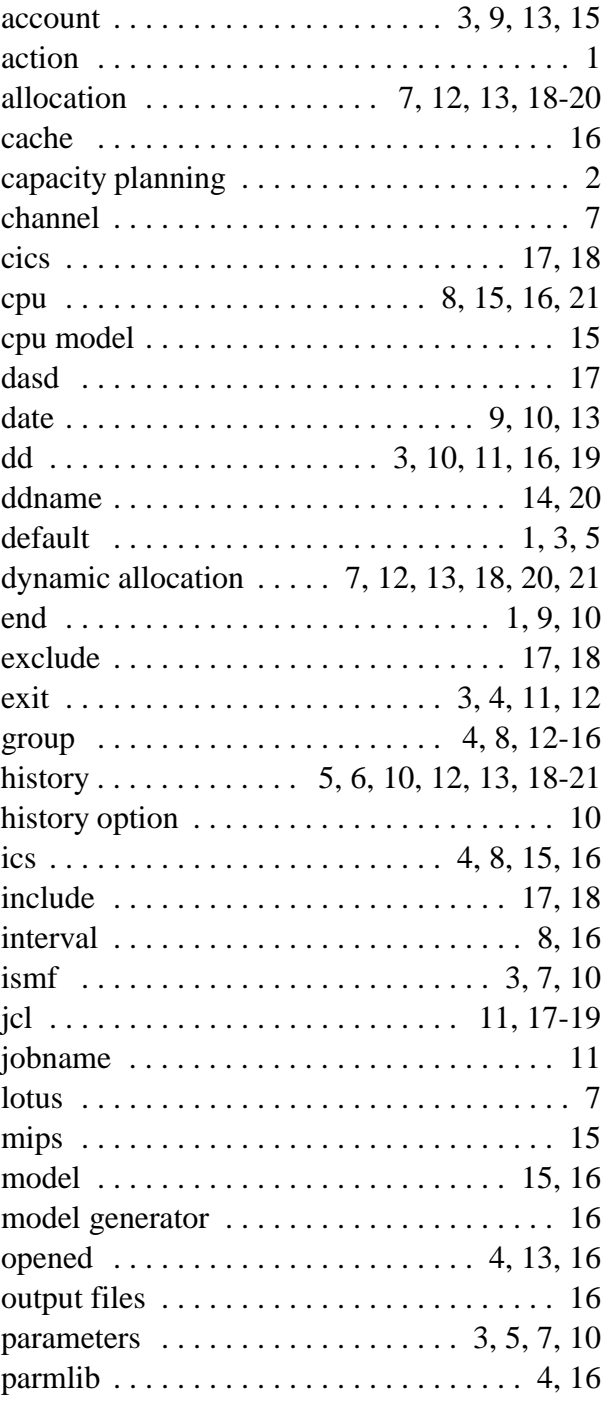

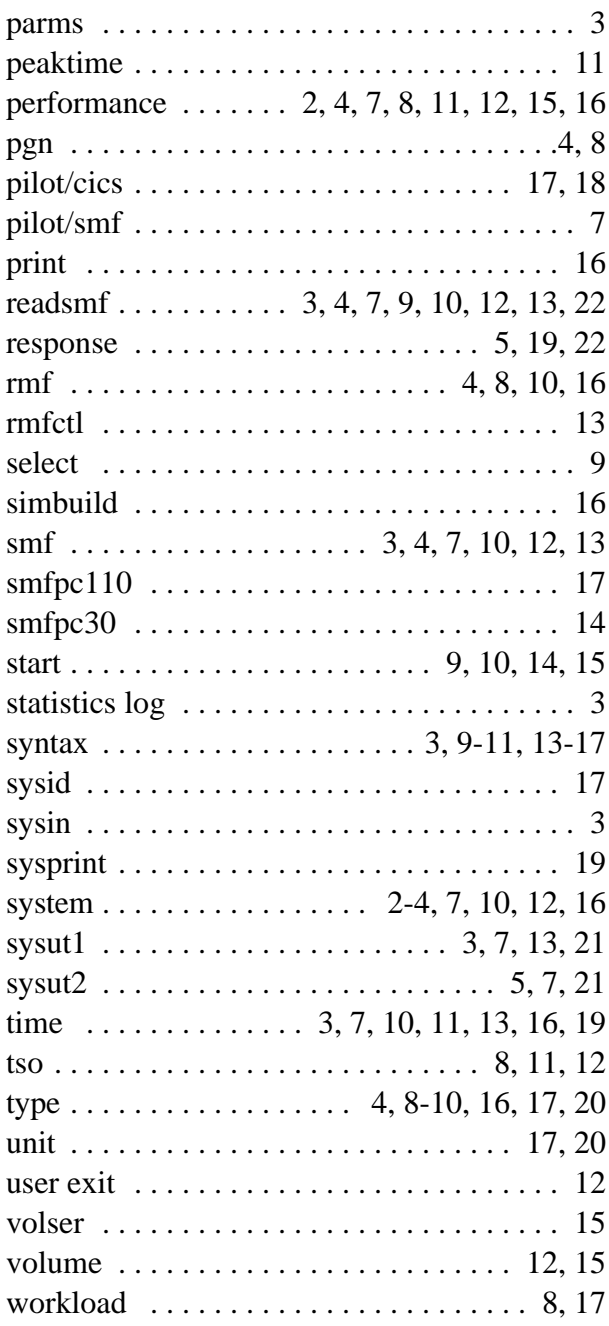